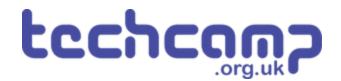

# **D** - Secure the Planet!

One of your tasks on the mission is to secure the planet for mankind - learn how to speed up your programs to get our robot to patrol the planet surface.

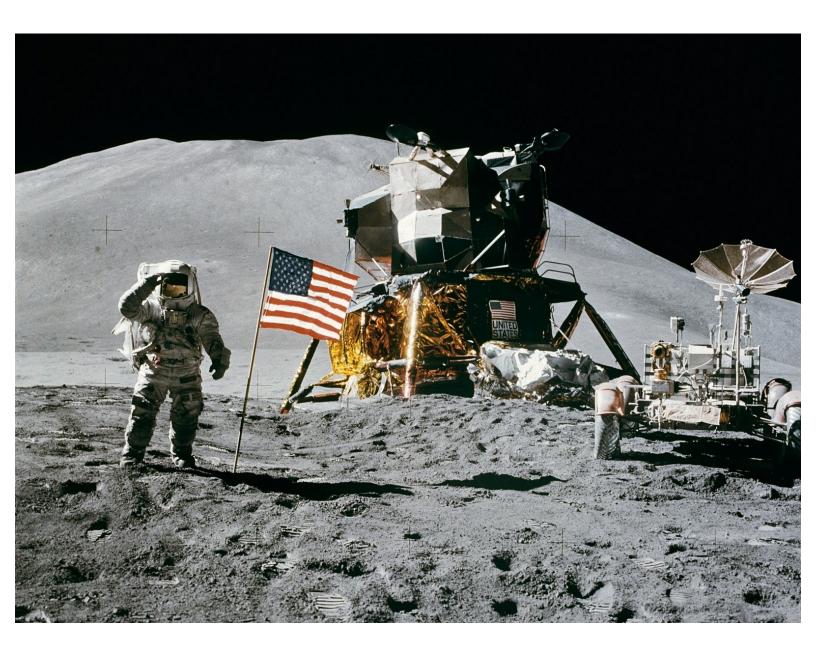

## INTRODUCTION

One of your tasks on the mission is to secure the planet for mankind - learn how to speed up your programs to get our robot to patrol the planet surface.

## Step 1

#### **Robot Setup**

- Make sure your robot is setup in the same way as the previous sections!
- You **don't need** the magnet module for this section.

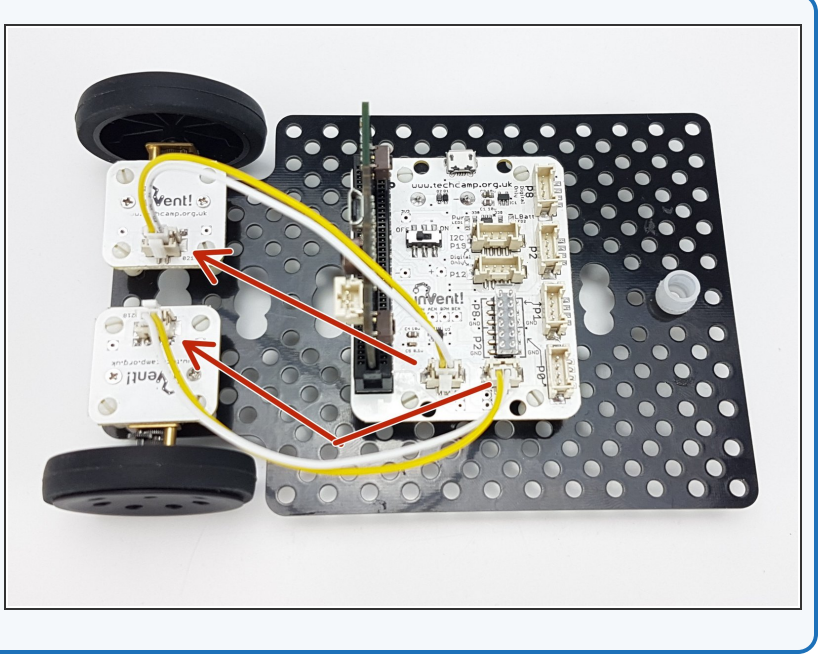

#### **Turning Accurately**

Step 2

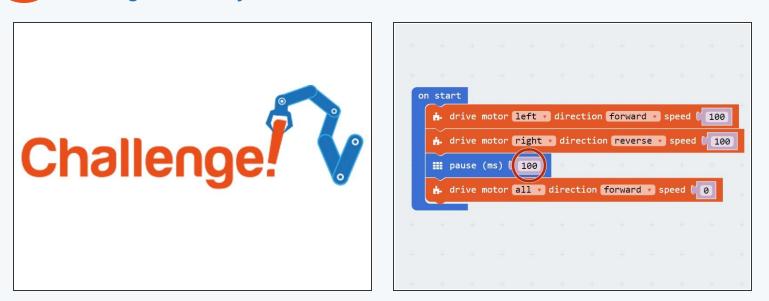

- For the rest of this lesson, we need to be able to make the robot turn accurately.
- Build the program in the picture, and try it out on the robot it should turn a small amount, then stop.
- For the next few steps, we need to make out robot turn exactly 90 degrees adjust the length of the pause block until your robot accurately turns 90 degrees.

You won't be able to complete the next steps until your robot **turns accurately** - get your teacher to check before you move on!

#### **Driving in a Square**

Step 3

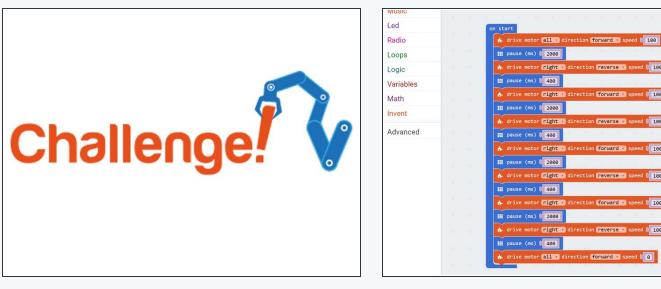

- Now you can turn by 90 degrees, write a program that makes your robot move in a square!
- It should like something like the example in the picture, but your 'pause' blocks will be different.
- If you think about it, you only need to reverse 1 motor and then set it to forwards again to change direction one motor can be going forward all the time.

(i) Also, you don't necessarily need to stop after turning - just set the motor going in reverse to go forward again!

### Using a Loop

- Making that last program took a while and the robot was just doing the same things over and over again.
- Say we wanted to drive in a square 10 times that would take ages to program!
- Driving in a square was doing the same thing 4 times:
  - Drive forward
  - Pause

Step 4

- Turn
- Pause
- We can use a **loop** to get the computer to repeat these steps for us!

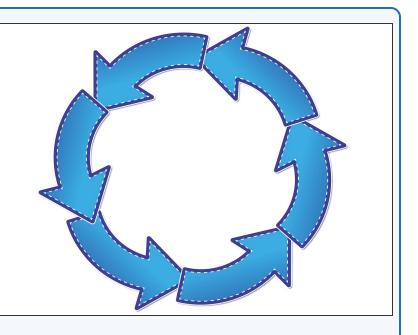

### **Do Forever Loop**

Step 5

|                       |                               |                                                                                                    | al Radio                                                                                                    |
|-----------------------|-------------------------------|----------------------------------------------------------------------------------------------------|----------------------------------------------------------------------------------------------------|
|                       |                               |                                                                                                    | C Loops                                                                                                    |
| III forever           | rection forward • speed 🔰 100 | on start<br>define motor (2013) direction (conunct) speed ( 200)<br>III pause (m) ( 2000)                                      | A drive or right of direction forward - spece 100 00 sta                                                                                                    |
| III pause (ms) 🕻 2000 | direction reverse speed (100  | drive motor fights direction reverse speed [ 100   puse (ms) [ 400   do  do  drive motor fights direction forwards speed [ 100 | III pause (ms) [2000  III forever    A drive motor fight a direction reverse a peed 100  III a direction forward a speed [100    III pause (ms) [400  III pause (ms) [2000                                         |
|                       |                               | H pause (ms) ( 2000<br>A drive motor Fight direction (revense ) speed ( 100<br>H pause (ms) ( 400                              | A drive motor right • direction forward • speed 120<br>H pause (ms) / 2000<br>A drive motor right • direction reverse • speed 1 100<br>H pause (ms) / 2000<br>A drive motor right • direction reverse • speed 1 00 |
|                       |                               | drive motor right direction forward speed 100  move (ms) [ 2000]                                                               | III pause (ms) (1408)                                                                                                    |
|                       |                               | A drive motor right + direction reverse + speed   100                                                                          | A. drive motor right . direction forward . speed [ 100]                                                                                                    |
|                       |                               | III pause (ms) ( 400                                                                                                    | III pause (ms) 0 2000                                                                                                    |
|                       |                               | A. drive motor all . direction forward . speed 0                                                                               | A. drive motor night + direction neverse + speed ( 100)                                                                                                    |
|                       |                               |                                                                                                    | III pause (ms) ( 400                                                                                                    |
|                       |                               |                                                                                                    | A. drive motor all . direction forward . speed 0                                                                                                    |
|                       |                               |                                                                                                    |                                                                                                    |
|                       |                               |                                                                                                    |                                                                                                    |

- One of the most useful loops is the forever loop we have this block in every program, next to the 'on start' block
  we just haven't used it yet!
- Anything inside this loop is just repeated forever.
- Let's use this to make our robot move in a square forever.
- Move some blocks into the forever block, to make the robot drive forwards, then turn 90 degrees, like in the picture.
- **Delete** the rest of the code in the **on start** block by dragging it into the left menu we don't need this anymore.
- Upload the code to your robot it should move in a square forever!

#### Loop, but not forever

Step 6

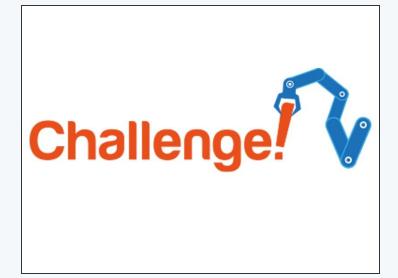

- What if we don't want to move in a square forever?
- Luckily, there are other types of loops we can use that can loop things in different ways.
- Click on the Loops menu, and drag in a repeat 4 times loop. This block will repeat any code inside it, but only the number of times that you tell it to!
- Put the new loop block into the on start block, and move the other code from the forever loop into the new repeat 4 times loop, like the picture.
- Now your robot should move in a square once, then stop!

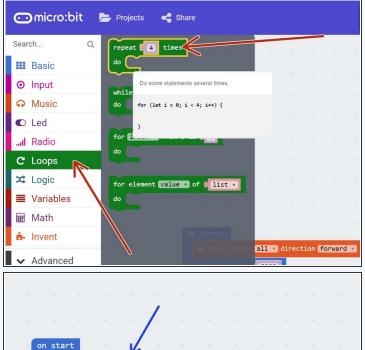

on start do . drive motor all direction forward speed [100 . pause (ms) [2000 . drive motor right direction reverse speed [100 . pause (ms) [400

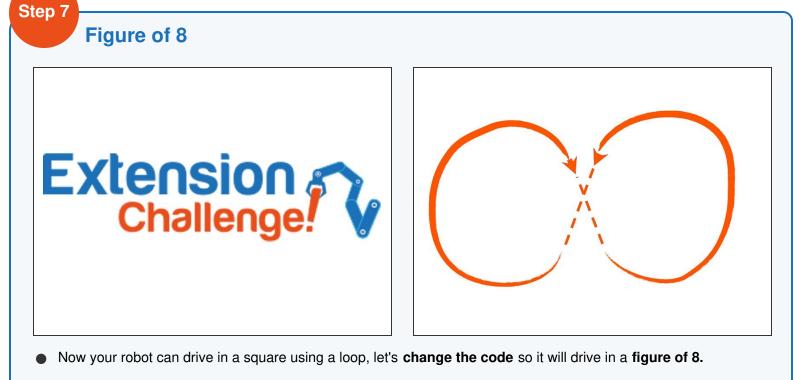

- Have a look at the picture if you don't know what a figure of 8 is.
- Try to split the shape up into **2 sections**, and use a **do** \_ **times** loop to reduce the length of your sequence.